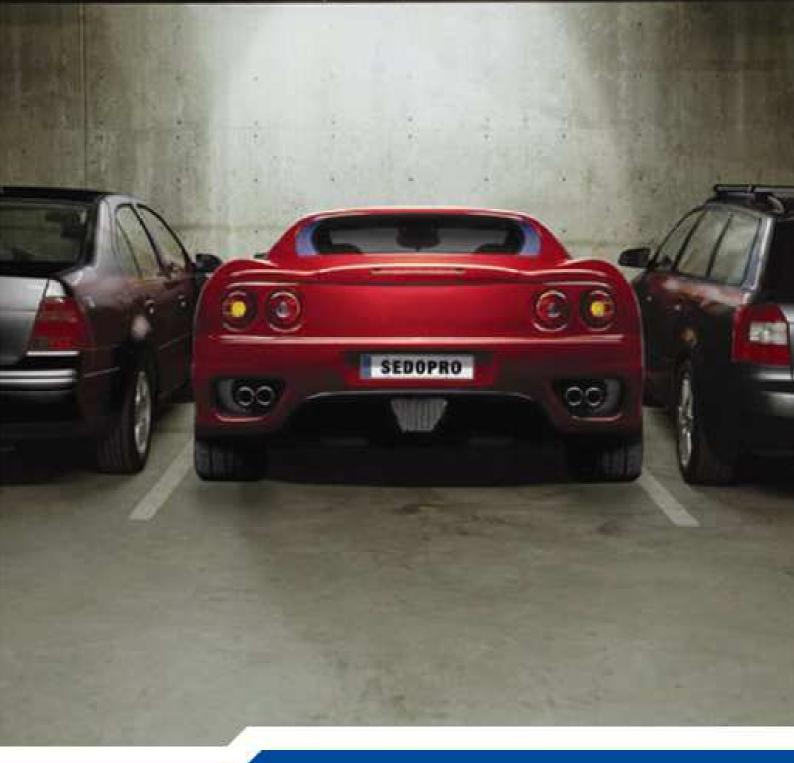

# SedoPro Manual

Parking for domain professionals

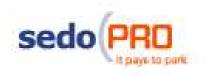

## Contents

#### Introduction

- 1. **Domain Overview**
- 1.1 Portfolio at a Glance

#### 2. **Domain List**

- 2.1 Quick View
- 2.2 Advanced View Tool
- 2.2.1 Domain Selection
- 2.2.1.1 Domains "starting with"
- 2.2.1.2 Domain "contains"
- 2.2.1.3 Keyword "contains"
- 2.2.1.4 Category
- 2.2.1.5 Manual Entry
- 2.2.1.6 Tips for Using the Advanced View Tool
- 2.2.2 Display According to Domain Name or Date
- 2.3 Display on this Chart
- 2.4 Create/Delete a Portfolio
- 2.5 Further Options

## 3 Domain Trends

3.1 Example of Increasing Traffic

## 4 **Domain Optimizer**

- 4.1 Display on this Chart
- 4.1.1 Master Keyword
- 4.1.1.1 Keyword Relevance
- 4.1.2 Page Elements
- 4.1.3 Layout
- 4.1.3.1 Automatic Layout Rotation
- 4.1.3.2 2-Click-Layouts
- 4.1.4 Picture Selection
- 4.2 Adult Domains
- 4.3 Configuration Page
- 4.3.1 Edit Master and Regional Keywords
- 4.3.2 Edit Related Links

## 5 **Domain Details**

- 5.1 Detail Page: All Domains
- 5.1.1 Selecting a Domain on the Detail page

#### 5.2 Top Referrers

- 5.3 Visitors Origin
- 5.4 Keyword Details
- 6 Payments
- 7 **FAQ**

Glossary Online Dictionaries Country Code Abbreviations

#### Introduction

Welcome to the world's most advanced domain parking system, SedoPRO! SedoPRO's high-performance statistical analysis tools are designed to enable professional domain portfolio holders to analyze every aspect of their portfolio's performance. The SedoPRO tools also allow for complete configuration of your domain parking pages, including keyword, layout, and monetization method. The SedoPRO functions include:

- Improved statistics
- New parking layouts with added option of activating pop-unders
- Ability to organize your domains in portfolios according to various criteria
- Ability to choose from a selection of over 250 images to add to your parking page

The improved statistics can be subdivided into 5 main areas. The orange mark on the left margin of the main menu indicates the section in which you are. Each section will be explained in detail in the following chapters.

| PRD Statistics                                         |  |  |  |  |
|--------------------------------------------------------|--|--|--|--|
| Domain Overview                                        |  |  |  |  |
| Domain List                                            |  |  |  |  |
| Domain Trends                                          |  |  |  |  |
| Domain Optimizer                                       |  |  |  |  |
| Domain Details                                         |  |  |  |  |
| Payments                                               |  |  |  |  |
| Parking FAQ                                            |  |  |  |  |
| Recommend a friend f<br>SedoPro Membershi<br>More info |  |  |  |  |

Should you have any further questions, your SedoPRO account manager would be happy to help! If you ever wish to recommend a friend to join SedoPRO (and earn affiliate commissions in the process!), simply click on the "More info" link.

#### **1. Domain Overview**

The Domain Overview provides a quick and concise view of your domain portfolio.

The date that you joined SedoPRO is marked at the top of the page, as well as a link to contact your personal account manager and the total revenue earned with SedoPRO so far.

In the Parking News section you can keep up to date with any new features and updates to SedoPRO.

Detailed information and archived parking news can be obtained via the "News - Overview" button.

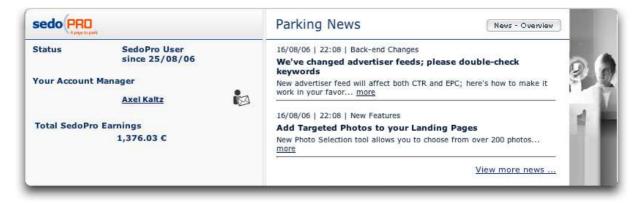

## **1.1 Portfolio at a Glance**

In this section, the most important values detailing the performance of your domain portfolio are clearly displayed in a 6 column table.

| All Domains | Today   | Yesterday | Last 7 days 📑 | July     | Year-to-date |
|-------------|---------|-----------|---------------|----------|--------------|
| Earnings    | 4,31 C  | 23,60 C   | 136,68 C      | 347,69 C | 1.376,03 C   |
| Uniques     | 83      | 354       | 2.037         | 8.271    | 33.909       |
| Clicks      | 22      | 118       | 671           | 2.694    | 10.621       |
| CTR         | 26,51%  | 33,33%    | 32,94%        | 32,57%   | 31,32%       |
| EPC         | 0,20 C  | 0,20 C    | 0,20 C        | 0,13 C   | 0,13 0       |
| RPM         | 51,93 C | 66,67 C   | 67,10 €       | 42,04 C  | 40,58 C      |

You are able to view the total earnings, uniques, clicks, CTR, EPC and RPM of your portfolio over different periods of time.

Beneath this table are two links:

View portfolio detail page -

 Forwards to the Domain Details page, which is explained under section 4

# **View daily performance** - Forwards to the Domain List page, which is explained under section 2

Information about domains with the highest revenue, the highest traffic and most recently added domains can be shown or hidden by clicking on the icons "show" and "hide".

These indicators give you a brief overview of the performance of your domains. Each of the following sections contains 5 domains.

| Top Earners                | show |
|----------------------------|------|
| High Traffic               | show |
| Latest Additions           | show |
| Optimization needed        | show |
| Best performing (high RPM) | show |
| Worst performing (low RPM) | show |

| Top Earners         | The highest earning domain names.                                                                                                    |
|---------------------|----------------------------------------------------------------------------------------------------|
| Latest Addition     | Domains that have been most recently added to your portfolio.                                                                                                    |
| High Traffic        | Domains with the highest number of uniques.                                                                                                    |
| Optimization Needed | Five domains are shown that have a large<br>number of views but a comparatively low<br>CTR. It is likely that keyword optimization<br>would improve CTR here and lead to more<br>positive results. |
| Best Performing     | The domains with the highest RPM and conversion.                                                                                                    |
| Worst Performing    | The domains with the lowest RPM. It is likely that keyword optimisation would improve CTR here and lead to more positive results.                                                                  |

| Optimization | needed  | Time period La | st 32 days |        |        |                 | hide           |
|--------------|---------|----------------|------------|--------|--------|-----------------|----------------|
| Domain       | Keyword | Uniques        | Clicks     | CTR    | EPC    | RPM             | Earnings       |
| blumen.name  | Blumen  | 700            | 78         | 11,14% | 0,09 C | 10,06 C         | 7,04 C         |
| pkv.ch       | PKV     | 1.045          | 117        | 11,20% | 0,59 € | 66,22 €         | 69,20 €        |
| zins.de      | Zins    | 1.928          | 224        | 11,62% | 0,17 € | 20,10 C         | 38,75 €        |
| revenu.fr    | Revenu  | 376            | 54         | 14,36% | 0,06 C | 8,27 €          | 3,11 €         |
| auto.es      | Coches  | 1.716          | 453        | 26,40% | 0,06 C | 14,57 C         | 25,01 C        |
|              |         |                |            |        | >      | show more Optim | ization needed |

#### **Reference:**

| "show"-button | The view will be shown in full                                      |
|---------------|---------------------------------------------------------------------|
| "hide"-button | The details will be hidden                                          |
| "Show more"   | This forwards to the Domain List where a complete view is displayed |

#### 2. Domain List

The domain list presents your domains so that you can edit them by using various criteria. This criteria can be chosen from the Quick View menu.

#### **Quick View**

The Quick View Tool is a quick and easy way to choose one of the various pre-defined views.

| Quick View <sup>©</sup> Top Earners this month | Advanced View hide                                   |
|------------------------------------------------|------------------------------------------------------|
| Top Earners this month                         | Domains with the highest earnings this month         |
| Top Earners yesterday                          | Domains with the highest earnings yesterday          |
| High traffic this month                        | Domains with the highest number of visits this month |
| High traffic yesterday                         | Domains with the highest number of visits yesterday  |
| Latest Additions                               | Recently added domains                               |
| Poorly optimized                               | Domains requiring optimization                       |
| Best performing (high rpm)                     | Domains with high RPM (revenue per thousand visits)  |
| Worst performing (low rpm)                     | Domains with a low RPM (revenue per thousand visits) |

## 2.2 Advanced View Tool

The Advance View Tool offers a wide range of filter and search functions that can be used to analyze and optimize your portfolio. The tool enables you to search for single domain names, keywords, letter combinations or for already existing portfolios. Chapter 2.4 explains how to create a portfolio.

## 2.2.1 Domain Selection

Here you can search for a specific domain or group of domains. You can use a filter in order to find domains that begin with a certain letter or number, contain a particular word or belong to a certain category.

If you choose the option "Auto Filter", you are able to access the filter mentioned in section 2.2.1.1  $\,$ 

If you wish to query an already existing list of domains, choose the option "Manual Entry" that is explained under point 2.2.1.5

#### 2.2.1.1 Domains starting with

Having chosen a letter or number to define your domain search, all relevant domain names are displayed in the window to the right of the search commands. Click "select all" or "deselect all" to mark/unmark the results of the domain search. Choosing the option "any" all domains will be displayed.

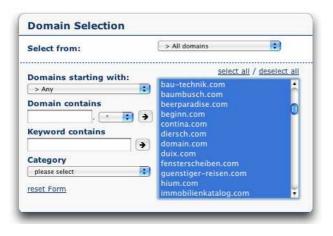

By holding the CTR key as you highlight domains with the left mouse button, multiple domains can be selected. By selecting "Reset Form" the selected domains will be returned to their original settings.

By selecting "Update View", the search will be updated

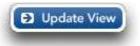

#### 2.2.1.2 Domain contains

It is possible to search for domains that contain certain letter combinations (for example all domains containing the letters "domain"). The results are displayed in the window to the right of the commands.

| Select from:           | > All domains                      |
|------------------------|------------------------------------|
| Domains starting with: | select all / deselect a            |
| Domain contains        | domainhandel.se<br>meine-domain.de |
| domain                 | 3                                  |
| ↓<br>Category          |                                    |
| please select 🙀        | 1                                  |

The search results can be refined by searching for domains with a particular TLD. To refresh the list, click P.

# 2.2.3 Keyword Contains

It is possible to search for domains, which have a keyword that contains a certain letter combination (e.g. all domains with the keyword "sport").

| Select from:           | > All domains                                           |
|------------------------|---------------------------------------------------------|
| Domains starting with: | select all / deselect a                                 |
| > Any                  | offensiv.de                                             |
| Domain contains<br>    | peggers.com<br>pentathlon.de<br>seno.de<br>superflow.de |
| sport 🗲                |                                                         |
| Category               |                                                         |
| please select 対        |                                                         |
| reset Form             |                                                         |

To refresh the list, click  $\blacktriangleright$ .

## 2.2.1.4 Category

By choosing a specific category, all domains to which this category has been assigned will be displayed.

| Select from:                                    | > All domains                                                                 |
|-------------------------------------------------|-------------------------------------------------------------------------------|
| Domains starting with:<br>> Any Domain contains | <u>select all</u> / <u>deselect al</u><br>ovalis.de<br>ovalis.com<br>prinx.de |
| Category<br>4+ Characters                       |                                                                               |

In this example, a filter has been put in place in order to show all domains with the category "4+Characters".

## 2.2.1.5 Manual Entry

With the option "Manual Entry" you have the possibility to view statistics or optimize groups of domains, which cannot be displayed using the filter of the Advanced View Tool.

For example, if you have an Excel list of all domain names which you would like to sell or that will expire within the next month, you can copy and paste this list into the Manual Entry window. Once saved as a sub-portfolio, the information can then be used to find out which domains should be kept and which should be left to expire.

Using this feature, you can enter up to 3000 domain names at any one time. The domains should be separated using a comma, semi-colon, space or an empty line between domains. Our system is able to recognize these divisions and is even able to

locate a domain name within a sentence. However, don't forget to save as an already created sub-portfolio or as a new sub-portfolio.

| commas, semi-colons<br>or spaces.<br>Any non-domain text,                                                     | Die Domain Zins.de steht zum<br>Verkauf;<br>www.aktenkoffer.de;<br>aktentaschen.com; home-it.de;<br>leichtlehmbau.de; taschen.cc;<br>vollkasko.com;<br>fensterscheiben.com;<br>husquarana.de |
|----------------------------------------------------------------------------------------------------|----------------------------------------------------------------------------------------------------|
| and domains not in<br>your account, will<br>automatically be filtered<br>out when you click<br>"Update View". |                                                                                                    |

**Tip:** Using the "Manual Entry" function you are able to quickly and easily create subportfolios in your account. In order to do this, go to the "Domain List" view, copy a list of domains, for which you would like to create a sub-portfolio, and add in the "Manual Entry" window. Click on "Update View" and select-all domain names. Finally click on the icon "Create a new portfolio" at the bottom of the screen and name the portfolio. Whenever you require information regarding this group of domain names, simply choose this portfolio name from the drop-down menu "Select from".

| Auto Filter            | Manual Entry |               |                                  |
|------------------------|--------------|---------------|----------------------------------|
| Select from:           |              | > All domains | ¥                                |
| Domains starting with: |              | select        | <u>all</u> / <u>deselect all</u> |

**Hot Tip:** If you are unsure as to whether you have uploaded all of your domain names into your account, here is a simple way of verifying this: copy your list of domains (up to 3000 names) into the Manual Entry box and select "Update View". The manual entry box will automatically inform you which domain names are not listed in your account. You can then copy these domain names and enter them by selecting "Add Domains," found in the upper left-hand corner of your account. These domains would then go through the standard "Ownership Verification" process.

#### Tips for using the Advanced View Tool

Confused by all of the options under the Advanced View domain selection tool? To get the most out of this powerful tool, think of it as a three-step filter:

1) First you choose the portfolio you wish to perform the search.

To do this, select the check box of the relevant portfolio in the "Select From" section. Portfolio creation is explained in section 2.4. In order to select the entire account, choose "all domains".

2) Then use the filter options to narrow down the selection of domains.

You can choose all domains starting with a certain letter, having a certain TLD, in a certain category, containing a certain string, or using a certain keyword. For example, I might select all domains with the .com TLD containing the string "online".

3) Finally use the text box on the right hand side to manually refine the list of domains to display.

For example, you can click "Deselect all" and then hold down the "CTR" key and click to select just three or four domains to display (the highlighted domains are active). This box also serves as a handy preview of which domains you've selected.

When you're done, click on Update View to view stats for (or optimize) the domains that you've selected!

#### This sounds like a lot of hard work!

SedoPro is a professional program and the extensive filtering tools are intended to aid very large portfolio holders. However, if your portfolio isn't so large that it requires multiple levels of filtering, you can generally get away with just using the Quick Views, or one level of filtering before clicking "Update View".

#### Why should I use the Domain Selection tools?

By using the Domain Selection tool in conjunction with the SedoPro Portfolio system (described in Section 2.4), you can create specific groups of domains that you'd like to come back to later to quickly observe changes or optimize settings for the entire group. For example, the Domain Selection tool can be used to view all domains in the "Adult" category so that an optimal layout for this kind of traffic can be selected. Another example is that all domains with the same ccTLD can be grouped together in a portfolio, exported to an Excel sheet and then optimized accordingly.

With the Advanced Domain Selection tool and Portfolio system working together, the possibilities for analyzing your domain portfolio are endless!

#### 2.2.2 Display according to domain name or date

This function allows you to generate a detailed display of your domains' statistical values such as CTR, RPM or Earnings. You can also choose the Date function in order to sort the performance of your domain names according to a certain date.

| Domain List   |         |          |        |         | oort to Show Domains | Switch to |
|---------------|---------|----------|--------|---------|----------------------|-----------|
| Domain Lise   |         |          |        | Excel   | CSV 50               | Optimizer |
| Date          | Uniques | Clicks + | EPC    | RPM     | Pop Earnings         | Earnings  |
| 08/22/06      | 2,161   | 208      | 0.16 C | 14.94 C | 1.154 €              | 32.28 C   |
| 08/21/06      | 1,203   | 205      | 0.15 C | 26.04 C | 0.645 C              | 31.33 C   |
| 08/20/06      | 1,060   | 183      | 0.16 C | 27.38 C | 0.567 €              | 29.03 €   |
| 08/18/06      | 1,024   | 178      | 0.18 C | 30.45 C | 0.528 C              | 31.18 C   |
| 08/23/06      | 1,105   | 172      | 0.19 C | 30.08 C | 0.585 C              | 33.24 €   |
| 08/19/06      | 872     | 171      | 0.15 C | 29.53 C | 0.455 C              | 25.75 €   |
| Average total | 1,238   | 186      | 0.16 C | 24.62 C | 0.656 C              | 30.47 C   |
| Total: (6)    | 7,425   | 1,117    |        |         | 3.934 C              | 182.80 C  |

#### 2.2.2 Date Selection

Use the drop-down menu to choose a defined period of time or the "Select Days" function, to select a time frame within the last 32 days. The "select months" function enables you to retrieve results from one or several months. The calendar displays the current time period. In order to define a particular time span, simply click on the start and end dates that you wish your search to encompass. Due to the large amount of data, detailed, individual statistics are only available for the last 32 days. Monthly statistics can however be viewed for an unlimited period of time.

When using the "select days" function a period within the last 32 days can be chosen. On the calendar, simply click on the start and end date of the desired period.

|     |            |     |    |    |    | -   |             |     | 3   |   |                      |    |              |    |    |
|-----|------------|-----|----|----|----|-----|-------------|-----|-----|---|----------------------|----|--------------|----|----|
| ïme | Per        | iod |    |    |    | e   | select days | _   |     | т | me Period:           |    | select mont  | hs | \$ |
|     | ase<br>las |     |    |    |    | ran | ge withir   | E . | 1   |   | From<br>Jun 2006 >>> |    | To<br>2006 ≫ |    |    |
| м   | т          | w   | т  | F  | s  | s   |             |     | 15  |   |                      |    |              |    | 1  |
| 31  | 25         | 26  | 27 | 28 | 29 | 30  |             |     |     |   |                      |    |              |    |    |
| 7   | 8          | 9   | 10 | 11 | 12 | 13  |             |     | 17  |   |                      |    |              | /1 | 7  |
| 14  | 15         | 16  | 17 | 18 | 19 | 20  |             | )   | k - |   |                      |    |              |    |    |
| 21  | 22         | 23  | 24 | 25 |    |     | 3           | 12  | 24= |   |                      |    |              | 24 |    |
|     |            |     |    |    | 31 | 2   |             | 1.  |     |   |                      | 30 |              | 1  |    |

The time frame is automatically defined by choosing the options: today, yesterday, past seven days, month to date, last month or year to date – no additional selection is necessary.

#### 2.3 Display on this chart

After having refined your search using the Domain Selection tools, you can then determine which values should be shown for these domains. In total seven fields can be shown – if the keywords are shown, then the number of fields is decreased to six.

| Display o | n this Cl | nart ® |       |       |                                   |             |
|-----------|-----------|--------|-------|-------|-----------------------------------|-------------|
| 🗹 Uniques | Clicks    | CTR    | 🗹 EPC | 🗹 RPM | 🗹 Earnings 📃 Keyword 🔲 Date added |             |
| 0         |           |        |       |       |                                   | Update View |

By selecting the following parameters, followed by the "Update view" button, different information can be chosen.

You can select from Uniques, Clicks, CTR, EPC, RPM, Earnings, Keyword, Date added and Pop Earnings. If you wish to generate a CSV or Excel report, the complete data will always be exported.

Using the "Update View" function, the domains are organized according to the desired parameters.

| Domain List          |         |        |        | Export to | Show Domains | Switch to  |
|----------------------|---------|--------|--------|-----------|--------------|------------|
| Domain               | Uniques | Clicks | CTR    | EPC       | RPM          | Earnings • |
| 🔲 🚺 🖉 jeuxgratuit.fr | 3,361   | 1,860  | 55.34% | 0.22 C    | 123.04 C     | 413.53 €   |
| 🔲 🚺 🖉 pkv.ch         | 910     | 107    | 11.76% | 0.57 C    | 67.23 C      | 61.18 C    |
| 🔲 🚺 🖉 zins.de        | 1,660   | 188    | 11.33% | 0.18 C    | 20.73 €      | 34.41 €    |
| 🔲 🚺 🖉 auto.es        | 1,400   | 379    | 27.07% | 0.06 C    | 15.29 €      | 21.41 C    |
| 🔲 🛙 🖉 blumen.name    | 612     | 67     | 10.95% | 0.09 C    | 10.33 €      | 6.32 C     |
| 📄 🚺 🖉 revenu.fr      | 315     | 47     | 14.92% | 0.06 €    | 8.48 C       | 2.67 C     |
| Average total        | 1,376   | 441    | 32.07% | 0.20 C    | 65.33 C      | 89.92 C    |
| Total: (6)           | 8,258   | 2,648  |        |           |              | 539.52 C   |

Should you wish to change the Master Keywords, Page Elements or the Layout of the domains that you selected in the Domain List, you can do so by selecting "Switch to Optimizer".

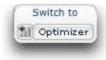

The Domain Optimizer is explained in chapter 4.

## 2.4 Portfolio Creation/Deletion

To ensure that domains are efficiently managed, you now have the ability to organize your domain names and set up individual portfolios.

In order to create a new portfolio, select one or several domains by checking the box next to each domain name. To

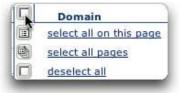

select all domains on a page, hover the mouse over the icon next to the header "Domain" and a menu will automatically open, where this option can be selected.

You should then name your portfolio in the text box under the header "Create a new portfolio" at the bottom of the page and then select "save".

| Portfolio                                                                                                    | Modify Existing Portfolio                               | Create New Portfolio                       | CE D |
|----------------------------------------------------------------------------------------------------|---------------------------------------------------------|--------------------------------------------|------|
| You can group selected domains in a<br>portfolio, or add them to an existing<br>portfolio. To delete a portfolio,<br>remove all of the domains it contains. | + add - remove<br>selected Domain(s) to/from portfolio: | Add selected domain(s) to a new portfolio: | 1    |
|                                                                                                    | > Please select                                         | 🔛 save                                     | -    |

In order to add domains to a portfolio that already exists or to remove a portfolio, select the domains to be added or removed from the "select domains" menu. Then select the portfolio to be edited under "Modify existing portfolio" and finally select the relevant command, "add" or "remove".

You can create an unlimited number of portfolios and the same domain can be held in multiple portfolios.

#### Why should I use portfolios?

Creating a portfolio is beneficial in many ways: domains of similar subject matter or which share similar keywords can be grouped together. For example, you are able to save all your adult or financial domains in one group – or put together a portfolio of all domains that receive traffic from a certain geographical area. Consequently, when you find a layout design, image or keyword that yields positive results for one domain name, this can then be quickly applied to the entire portfolio of similar domain names.

Portfolios are also helpful when managing domains that are for sale. For example, domains can be sorted according to the date when their registration is due to expire. When the expiry date is due to lapse, you can then quickly decide which domains you would prefer to renew and which to drop.

You could also order your domain names according to origin: those purchased through dropcatching auctions, newly registered domains, domains bought through Sedo, etc. Then you can compare earnings of the different portfolios with the amount invested to determine the best source to acquire domains.

Another idea would be to place all optimized domain names in one portfolio in order to see whether the optimization yielded positive results.

Example: On July 4, you optimize 200 domains and place them into a portfolio entitled "Optimized on July 4". One week later you open this portfolio in the SedoPro Trends page (explained in Chapter 3), with the week before July 4 as Time Period A, and the week after July 4 as Time Period B. This will allow you to quickly determine which domains have improved as a result of the optimization, and which have declined. We recommend you allow at least 7 days to properly evaluate the impact of optimization.

#### **2.5 Further options**

By using the drop-down menu "Show Domains" you are able to determine how many domains (50, 100 or 200) should be displayed per page. To comfortably navigate from page to page, you can use the page toggle or the "Jump to page" feature.

Furthermore, it is also possible to create an Excel or CSV report of your domain names containing complete information such as keywords, layouts, statistics, etc.

## 3 Domain Trends

The Domain Trends feature allows you to compare the performance of a single domain. This is often useful if you have recently optimized particular domains or changed a landing page layout and want to check if the change has led to positive results.

| Quick View ©  | Increasing traffic            | 5 |
|---------------|-------------------------------|---|
| Server Create | Noncommunication and a second |   |

The following choices are available in the Quick View:

Increasing traffic Decreasing traffic Increasing earnings Decreasing earnings Gaining relevancy Losing relevancy Improving performance Deteriorating performance

#### Advanced View

In this view you are able to choose one of the above listed categories and choose a specific time period to compare domain performance with another time period. For example, with the category "Increasing Traffic" you could compare performance of the current week with the previous week.

|         | le se                     | ele                 | ect                       | ior                | 13           |              |              |              |                   |                 |                    |              |              |
|---------|---------------------------|---------------------|---------------------------|--------------------|--------------|--------------|--------------|--------------|-------------------|-----------------|--------------------|--------------|--------------|
| ſim     | e Per                     | riod                | 1:                        |                    |              |              | daily        |              |                   |                 |                    | •            | 2            |
|         | : 32 0                    | uuy                 |                           |                    |              |              |              |              |                   |                 |                    |              |              |
|         | . 52 (                    |                     | art                       | A                  |              |              |              |              | с                 | hart            | в                  | /<br>() - 32 |              |
| M       | т 1                       |                     |                           | A<br>F             | S            | s            | м            | т            | c<br>W            | hart<br>T       | B                  | s            | s            |
| м       | т                         | Chi<br>W            |                           | A<br>F<br>28       | S<br>29      | s<br>30      | M            | T<br>25      | C<br>W<br>26      | hart<br>T<br>27 | F                  | s<br>29      | S<br>30      |
| M<br>31 | T 1<br>25 2               | Chi<br>W            | art<br>T                  | F                  | S<br>29<br>5 | S<br>30<br>6 | M<br>31      | T<br>25<br>1 | w                 | T               | F                  | s<br>29<br>5 | S<br>30<br>6 |
| м       | T 1<br>25 2<br>1          | Chi<br>W 26 2       | art<br>T                  | F                  | 4775         | 22.5         | M<br>31<br>7 | 122          | W<br>26           | T<br>27         | F                  | 5            | 0.75         |
| M<br>31 | T 1<br>25 2<br>1 2<br>8 9 | Chi<br>26<br>2<br>9 | art<br>T<br>27<br>3<br>10 | F<br>28<br>4<br>11 | 5            | 6<br>13      | - 55         | 1            | W<br>26<br>2<br>9 | T<br>27<br>3    | F<br>28<br>4<br>11 | 5<br>12      | 6<br>13      |

Days or months can be compared with one another.

Example Date Selection:

The image shows a comparison between the time periods 10 - 16 and 17 - 24 of the month.

Course of action: On chart A click once on the number 10 and once on the number 16 – this action should be repeated on chart B

| ate Selection     |              |
|-------------------|--------------|
| ime Period:       | monthly      |
| Chart A           | Chart B      |
| From              | From         |
| < May 2006 >> <<  | Jul 2006 >>> |
| To                | То           |
| < Jun 2006 >>> << | Aug 2006 🔊   |
|                   | 23 21        |

Date Selection on a Monthly Basis:

If you wish to compare results on a monthly basis, you should choose "monthly" from the drop-down menu.

By clicking on "<<" or ">>" you are able to select a starting and ending month for each time period.

#### **3.1 Example for Increasing Traffic**

In the image below, you can see the results of a query comparing the performance of all domains between two time periods. Chart A displays the time period from the  $7^{th} - 13^{th}$  of a month, while Chart B shows the time period  $14^{th} - 20^{th}$ . The domains are sorted according to the percentage increase in traffic, with the domains which gained the most traffic displayed on top. This chart is generated by the "Increasing Traffic" Quick View.

| Quick View <sup>®</sup>                                                                                                    | Increasing traffic                                                                      |                                                    |                                                                                   |                                                             |                                                                                                    | [ 1997                                                                                                    |
|----------------------------------------------------------------------------------------------------|-----------------------------------------------------------------------------------------|----------------------------------------------------|-----------------------------------------------------------------------------------|-------------------------------------------------------------|----------------------------------------------------------------------------------------------------|----------------------------------------------------------------------------------------------------|
| -                                                                                                    |                                                                                         |                                                    |                                                                                   |                                                             |                                                                                                    | hide                                                                                                    |
| Advanced View                                                                                                    | 0                                                                                       |                                                    |                                                                                   |                                                             |                                                                                                    |                                                                                                    |
| Date Selection                                                                                                    |                                                                                         | Do                                                 | main Selection                                                                    | 1.                                                          |                                                                                                    |                                                                                                    |
| Time Period:                                                                                                    | daily                                                                                   | Sele                                               | ect from:                                                                         | > Alle Don                                                  | ains 😫                                                                                             |                                                                                                    |
| nime Penou.                                                                                                    | Cany                                                                                    | 3en                                                | ect from:                                                                         |                                                             |                                                                                                    |                                                                                                    |
| Please select a date r                                                                                                    | ange within                                                                             |                                                    | nains starting with                                                               | auto ec                                                     | select all / desele                                                                                | ect all                                                                                                   |
| last 32 days.                                                                                                    |                                                                                         | 3 Dor                                              | Any<br>nain contains                                                              | blumen.na                                                   |                                                                                                    |                                                                                                    |
| Chart A<br>M T W T F S                                                                                                    | Chart S M T W T                                                                         | В                                                  |                                                                                   | jeuxgratui                                                  | LIF:                                                                                               | -                                                                                                    |
| processing shade the state shade shade                                                                                      | S         M         T         W         T           30         25         26         27 |                                                    | word contains                                                                     | revenu.fr<br>telefono.e                                     | s                                                                                                  | 11 -                                                                                                    |
| 31     1     2     3     4     5       7     8     9     10     11     12                                                   | 6 31 1 2 3<br>13 7 8 9 10                                                               | 4 5 6<br>11 12 13 Cat                              |                                                                                   | → zins.de                                                   |                                                                                                    | - Cr                                                                                                    |
| 14 15 16 17 18 19                                                                                                    |                                                                                         | Cau                                                | ase sel <b>e</b> t                                                                | -                                                           |                                                                                                    | 1                                                                                                    |
| 21 22 23 24 25                                                                                                    | 21 22 23 24                                                                             | 25                                                 | t Form                                                                            |                                                             |                                                                                                    |                                                                                                    |
| 30                                                                                                    | 1- 1-                                                                                   | rese                                               | Form                                                                              |                                                             |                                                                                                    |                                                                                                    |
|                                                                                                    |                                                                                         | RPM 🗹 Earn                                         | ings 📄 EPC                                                                        |                                                             | (E) Up                                                                                             | date View                                                                                                 |
| 🗹 Uniques 🛛 📄 Clicks                                                                                                    |                                                                                         | RPM 🗹 Earn                                         | ings 📄 EPC                                                                        |                                                             | Export                                                                                             |                                                                                                    |
| 🗹 Uniques 🛛 📄 Clicks                                                                                                    |                                                                                         | RPM 🗹 Earn                                         | ings 📄 EPC                                                                        |                                                             |                                                                                                    | date View<br>Show Domains                                                                                 |
| Uniques Clicks                                                                                                    |                                                                                         | RPM 🗹 Earn<br>Uniques B                            | ngs 📄 EPC                                                                         | Earnings A                                                  | Export                                                                                             | Show Domains                                                                                              |
| ♥ Uniques □ Clicks<br>Trends                                                                                                |                                                                                         | contanya e 📼 Antoka                                |                                                                                   | Earnings A<br>4.60 C                                        | Export<br>Excel CSV                                                                                | Show Domains                                                                                              |
| Uniques Clicks<br>Trends<br>Domain<br>auto.es                                                                               | CTR I                                                                                   | Uniques B                                          | % change .                                                                        |                                                             | Export<br>Excel CSV<br>Earnings B                                                                  | Show Domains                                                                                              |
| Uniques Clicks Clicks Trends Domain auto.es revenu.fr                                                                       | CTR                                                                                     | Uniques B<br>419                                   | % change ▲                                                                        | 4.60 C                                                      | Export<br>Excel CSV<br>Earnings B<br>7.00 C                                                        | Show Domains<br>50 • •<br>• • • •<br>• • • • • •<br>• • • • • • •                                         |
| Viniques Clicks Clicks Trends Domain auto.es revenu.fr zins.de                                                              | CTR                                                                                     | Uniques B<br>419<br>97                             | % change •<br># 13.86%<br># 7.78%                                                 | 4.60 C<br>0.97 C                                            | Excel CSV<br>Earnings B<br>7.00 C<br>0.89 C                                                        | Show Domains<br>50 • •<br>• chang<br>• 52.17%<br>• -8.25%<br>• 75.11%                                     |
| Display on this C<br>Uniques Clicks<br>Trends<br>Domain<br>auto.es<br>revenu.fr<br>zins.de<br>jeuxgratuit.fr<br>blumen.name | CTR                                                                                     | Uniques B<br>419<br>97<br>478                      | % change .<br>* 13.86%<br>* 7.78%<br>* 2.58%                                      | 4.60 €<br>0.97 C<br>6.71 €                                  | Export<br>Excel CSV<br>Earnings B<br>7.00 C<br>0.89 C<br>11.75 C                                   | Show Domains<br>50 • •<br>% chang<br>> 52.17%<br>> -8.25%<br>> 75.11%<br>> 4.26%                          |
| Uniques Clicks Clicks Clicks Comain auto.es revenu.fr rins.de leuxgratuit.fr blumen.name                                    | CTR                                                                                     | Uniques B<br>419<br>97<br>478<br>948               | % change .<br>* 13.86%<br>* 7.78%<br>* 2.58%<br>* 1.72%                           | 4.60 C<br>0.97 C<br>6.71 C<br>108.96 C                      | Excel CSV<br>Earnings B<br>7.00 C<br>0.89 C<br>111.75 C<br>113.60 C                                | Show Domains<br>50 • •<br>% chang<br>> 52.17%<br>> -8.25%<br>> 75.11%<br>> 4.26%<br>> 83.77%              |
| Uniques Clicks Clicks Comain auto.es revenu.fr tins.de euxgratuit.fr olumen.name okv.ch                                     | CTR 0                                                                                   | Uniques B<br>419<br>97<br>478<br>948<br>172        | % change .<br>* 13.86%<br>* 7.78%<br>* 2.58%<br>* 1.72%<br>* -13.13%              | 4.60 C<br>0.97 C<br>6.71 C<br>108.96 C<br>1.54 C            | Export<br>Excel CSV<br>Earnings B<br>7.00 C<br>0.89 C<br>111.75 C<br>113.60 C<br>2.83 C            | Show Domains<br>50 • •<br>% chang<br>> 52.17%<br>> -8.25%<br>> 75.11%<br>> 4.26%<br>> 83.77%<br>> -48.92% |
| ♥ Uniques □ Clicks Trends Domain auto.es revenu.fr zins.de jeuxgratuit.fr                                                   | CTR                                                                                     | Uniques B<br>419<br>97<br>478<br>948<br>172<br>239 | % change .<br>* 13.86%<br>* 7.78%<br>* 2.58%<br>* 1.72%<br>* -13.13%<br>* -14.95% | 4.60 C<br>0.97 C<br>6.71 C<br>108.96 C<br>1.54 C<br>24.96 C | Export<br>Excel CSV<br>Earnings B<br>7.00 C<br>0.89 C<br>111.75 C<br>113.60 C<br>2.83 C<br>12.75 C | Show Domains<br>50 Chang<br>52.17%                                                                        |

The green arrows in the column "% Change" indicate a positive change – the red downward pointing arrows indicate a negative change. The  $\frac{1}{200}$  sign is displayed when the figure in column A is 0, as no percentage can be calculated from this value.

If there is no information available relating to a certain domain name, then the domain will not be displayed in the results – this could be, for example, because the domain received no visitors during the chosen time period.

You can save these results by exporting a CSV or Excel file. *Why should I use the Domain Trends Page?* 

Suppose that you have recently optimized your domain portfolio: it is now possible to compare performance for the periods before the domains were optimized and afterwards. If you were then to sort the results according to RPM you would be able to see which domains have improved since the optimization changes, and which have declined.

If you have recently changed registrars and are unsure whether all your domains are still parked correctly, enter a date into chart A when you are sure that your domains were correctly parked. In chart B sort the domains according to unique views over the current month. If a loss of 100% is shown, then this is a good indication that the domains are no longer parked correctly!

In the case that you regularly acquire expired domain names (e.g. from a Dropcatching auction) it is often very interesting to use trends page research to help determine how much you should offer for such domain names. Possibly the most important factor is how quickly traffic to expired domain names decreases. Thus you can create a portfolio of expired domains and then compare performance in the current month with their performance immediately after acquisition. Towards the top of the list, are domains that have lost much or all of their traffic – this often happen when domains previously received traffic via search engine results or through short-term links. Towards the bottom of the list are domains with traffic that has remained constant – this is usually the case when traffic is primarily from direct URL type-ins. Through analysis of this traffic one could conclude, for example, that expired domains which predominantly receive traffic from short term links could be valued at two years revenue, whereas domains with a constant traffic flow from type-ins might have a value of five years parking earnings.

## 4 Domain Optimizer

The Domain Optimizer is used to configure your domain parking pages for optimal revenue performance. The SedoPro version of the Optimizer tool is intended to give professional domain owners control over all of the important factors affecting their parking pages in a single easy-to-use interface.

It might take a bit of time to learn how to use all of the new features. However, once you've mastered the SedoPro Domain Optimization tool, it will allow you to quickly and efficiently customize the look and feel of your parking pages and significantly increase your overall earnings.

Key features of the Domain Optimization tool include:

- Instantly select page layouts (4.1.3) and targeted photos (4.1.4) on a domain, portfolio, or account basis.
- Turn on and off Page Elements (4.1.2) such as the Web search box and the Related Links box-- again, on a domain, portfolio or account basis. You determine how your traffic is best monetized!
- Compare a domain's performance statistics directly on the Optimization page-- no more switching back and forth between statistics and Optimizer to find out which domains require optimization.
- Intelligent preview: you can now preview what your parking pages will look like in the country the domain is receiving the most visitors from. Since the advertisements are geo-targeted, this will allow you to choose a keyword that delivers good results in the country of your visitors, not your own country!

As was described in the domain list under section, 2.1, in the Optimizer, you are able to access various Quick Views. The Quick Views in the Optimizer differ in 2 ways from the Quick Views in the Domain List.

a) If the Quick View "Latest Additions" is selected, domains which haven't yet registered traffic will also be shown. This way you are able to select all new entries and ensure that keywords are immediately applied.

b) Using the Quick View "Adult Classified Domains" you are able to display all domains that have been classified as adult and therefore only show ads with adult related content. Other features concerning adult domain names are described in section 4.2

# 4.1 Display on this Chart

The options displayed in this field allow you to determine which information should be displayed on the main optimization menu. You are able to view up to 6 different components from the "Display Fields" and "Editable Field" sections at any one time.

| Display Fi | elds |            |              | Editable Fields |                       |
|------------|------|------------|--------------|-----------------|-----------------------|
| 🗹 Uniques  | CTR  | RPM        | Date added   | Master Keyword  | 📄 Page Elements 🕅 🗊 🕒 |
| 🔄 Clicks   | EPC  | 🔄 Earnings | POP Earnings | Z Layout        | Photo Selection       |

## 4.1.1 Master Keyword

The Master Keyword determines which advertisements will be displayed on your parking page. The Master Keyword is used as a standard keyword for all countries where a regional keyword has not been assigned. (Regional keywords can be added through the Configuration Page).

Clicking on the Preview Icon Allows you to see the sort of adverts that appear using the Master Keyword. This preview shows how the parked page appears in the region where the domain receives the highest amount of traffic. If for example, traffic predominantly originates from Italy, the preview will show how the parking page using the chosen keywords would appear in Italy.

The Master Keyword will be used for all regions where no specific regional keyword has been set.

Example: If for the domain name "Books.com" you choose the term "books" as the Master Keyword and do not allocate any regional keywords, adverts relating to the keyword "books" will be shown in all countries where advertisements are available. In the case that there are no adverts available in a particular country for the allotted Master Keyword, the system will automatically select a keyword based upon the categories you specified when listing the domain. If no valid keyword was specified and the domain was not categorized, the portal page will be displayed.

# 4.1.1.1 Keyword Relevance

The success of a parked page depends greatly on the relevance of the assigned keyword. The relevance of a keyword can be determined when adverts that appear on the parked page are those that would interest visitors – ultimately resulting in a higher click through rate (CTR).

If for example you own the domain "cheapclothing.co.uk" then appropriate keywords would be terms such as "cheap clothes" or "discount designer wear". Remember, the more accurate the keyword, the more likely visitors will click on the associated advertisements.

The following points should be taken into account when optimizing domain names:

**THE NUMBER OF ADVERTS**: When selecting a keyword, use the "preview" symbol in order to check how many advertisements appear. We recommend that you ensure that a minimum of 3 – 4 adverts appear. However the more adverts that are shown, the higher the CTR.

**KEYWORD ACCURACY**: Accurate and well-placed keywords lead to a higher CTR. The domain name worldchampionshipboxing.co.uk would be better optimized using terms such as "heavy weight international boxing" rather than a general term such as "world sport".

**COUNTRY SPECIFIC OPTIMIZATION**: If your domain name receives the majority of traffic from a specific country, a keyword should be assigned in the appropriate language. For example, the domain name voiture.com (car in French), the keyword "voiture" rather than "car" would provide more relevant ads for the target French speaking market.

#### When is a keyword activated?

A change made or an addition of a keyword will be applied every time that our parking server is updated. This occurs approximately every 2 hours. The new keyword will then be accepted as the "Master Keyword" meaning that the keyword will be used to provide advertisements in all countries in which relevant advertising providers can be found.

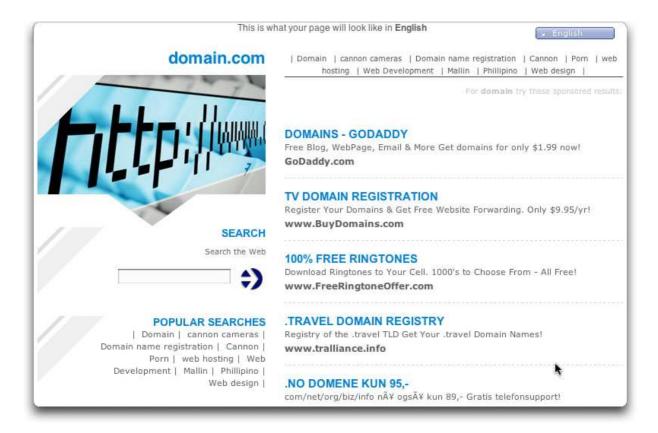

#### Please be aware that keywords are checked on a random basis by Sedo, so that our advertising providers are ensured that advertisements are being appropriately placed.

When an irrelevant keyword is chosen for which no adverts can be found, a general portal page will appear. If a user repeatedly selects inappropriate keywords, Sedo may take measures against the parking account, possibly resulting in account suspension. If a keyword is rejected by Sedo and you wish to query this decision, please contact your account manager

The colored dot next to the keyword, indicates the keyword status: green means tht the keyword is in use (active) and relevant. Red 
however signifies that the keyword has either been rejected by Sedo or does not provide adverts from relevant advertising providers. When a red icon is shown, either ads pertaining to the previously used keyword or a portal page will be shown

**Tip**: If you would like to use the same keyword for multiple domains (e.g. for a current portfolio), choose the desired portfolio, and then select all domains. To do this hover the mouse over the check box to the left of the screen above the domain list and select "select all pages". Enter the desired keyword(s) in the blue-highlighted text box at the top of the Master Keyword column. Finally click the down-arrow icon is to the right of the text box to apply the keyword to all selected domains. As always, don't forget to save your changes by clicking the blue button at the bottom of the screen!

## 4.1.2 Page Elements

The Page Elements section will allow you to enable or disable various "Elements" on your parking page. Currently you can turn on and off the "Web Search", "Related Links", and "Pop-Under" elements with additional customization options to be introduced soon.

The  $\square$  icon represents the Web search Element,  $\square$  is Related Links, and  $\square$  controls Pop-Under advertisements: Green highlighting means that the Element is active; Red means that the Element has been disabled. Click on the icon to change the status

| Domain •             | Uniques | QTT   |
|----------------------|---------|-------|
| 🔲 🚺 🖉 auto.es        | 1,684   | Q T 4 |
| 🔲 🚺 🖉 blumen.name    | 750     |       |
| 📄 🚺 🖉 jeuxgratuit.fr | 4,189   | Q T 4 |
| 📃 🚺 🖉 pkv.ch         | 1,079   | a f   |
| 🔲 🚺 🖉 revenu.fr      | 385     | Q T 4 |
| 🔲 🚺 🖉 zins.de        | 2,006   |       |

**Tip**: Sedo's research has shown that the Web search and Related Links Elements constitute a major portion of your parked page's earnings, and most domains earn significantly less when these features are turned off! We recommend that you only adjust these Elements one domain at a time, and carefully track the effect on the domain's performance to ensure that the impact on your total earnings is positive. In some rare cases, disabling Elements like the Web search and Related Links box can be a good idea for domains with a single topic area where the Master Keyword provides everything the users might be looking for (reflected in an extremely high CTR and RPM) and adding any other options would "distract" the visitor away from the primary ad links.

#### 4.1.3 Layout

As a SedoPro member you have the option to select among multiple page layouts that works best for each of your domains. By choosing a relevant layout you will be able to appeal to your domain's visitors. Although our research shows that there is no single layout that performs best for ALL domains, certain types of domains will do better with certain layouts.

| the sta                                                                                                    | ( and the second second |
|----------------------------------------------------------------------------------------------------|----------------------------------------------------------------------------------------------------|
|                                                                                                    |                                                                                                    |
|                                                                                                    |                                                                                                    |
|                                                                                                    |                                                                                                    |
|                                                                                                    |                                                                                                    |
| and local course from these                                                                                                    |                                                                                                    |
|                                                                                                    |                                                                                                    |
| interior in the second second s                                                                                                    |                                                                                                    |
|                                                                                                    |                                                                                                    |
| Contraction in the local division in the local division in the loc |                                                                                                    |
| Contractor of \$12.000                                                                                                    |                                                                                                    |
| The Other Distance of the                                                                                                    |                                                                                                    |
|                                                                                                    |                                                                                                    |
|                                                                                                    |                                                                                                    |
| The start is not a start of the start of the |                                                                                                    |
|                                                                                                    |                                                                                                    |
|                                                                                                    |                                                                                                    |
|                                                                                                    |                                                                                                    |
| tion and all all all all all all all all all al                                                                                                    |                                                                                                    |
| The marked of a first state and                                                                                                    |                                                                                                    |
|                                                                                                    |                                                                                                    |
|                                                                                                    |                                                                                                    |
|                                                                                                    |                                                                                                    |
| being an instantion of the l                                                                                                    |                                                                                                    |
|                                                                                                    |                                                                                                    |
|                                                                                                    |                                                                                                    |
|                                                                                                    |                                                                                                    |
|                                                                                                    |                                                                                                    |
|                                                                                                    |                                                                                                    |
|                                                                                                    |                                                                                                    |
|                                                                                                    |                                                                                                    |
|                                                                                                    |                                                                                                    |

#### Classic

This is a clear and concise layout that immediately provides the required information without unnecessary distractions. However, most domains perform better on one of the other layouts.

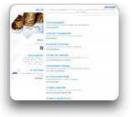

#### **Phoenix Blue**

This layout combines a cool blue color with targeted images. As with all graphical layouts, Phoenix performs best when the picture displayed matches closely the topic of the domain name.

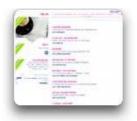

#### **Phoenix Pink**

The bright colors of this layout stand out from the crowd, and work particularly well for domain names with adult content or advertisements targeting women (e.g. jewelry, perfume).

| 1043.00                                                                                                    |              |
|----------------------------------------------------------------------------------------------------|--------------|
| and the second second se | 101.0 00.00  |
| month Research                                                                                                    | - Table      |
| Contract of the local division of the                                                                                                    | 100          |
| Carl of the party                                                                                                    | 0.0          |
|                                                                                                    | 10.007       |
| Contraction of the local division of the                                                                                                    |              |
| and the second second                                                                                                    |              |
|                                                                                                    | 100          |
| CONTRACTOR DATE OF THE OWNER.                                                                                                    | and a second |
| The second second                                                                                                    |              |
| and all the second second second second second second second second second second second second second second s                                                                                                    |              |
| the street later.                                                                                                    |              |

#### Lite

Slimmed down to get the user to what they're looking for with as little distraction as possible, the Lite layout is our top-performing non-graphical lander. If you don't want to bother specifying a targeted photo, this is the place to start.

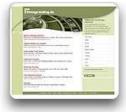

#### **Retro Green and Purple**

With its groovy website-like look and subdued photos, Retro is not just good-looking, it's also been shown in tests to be one of our highest-performing layouts.

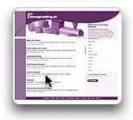

If you take the time to specify targeted photos and Related Links, Retro transforms your simple parking page into a genuine destination website - and the earnings can be outstanding!

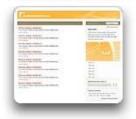

#### Simple

As the name implies, Simple keeps the focus on the advertisements. Bold colors round out this layout and make it an excellent alternative to Lite or Classic for general use, although in most cases Lite has been shown to generate higher CTRs.

## Gambling Black/Red

These layouts perform superbly for gambling related domain names.

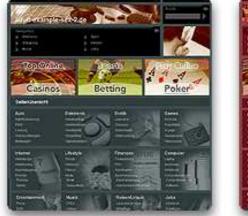

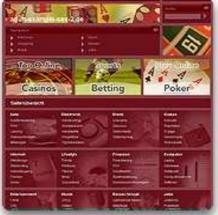

Adult Red/Black

These layouts have been specifically developed for adult-related domain names.

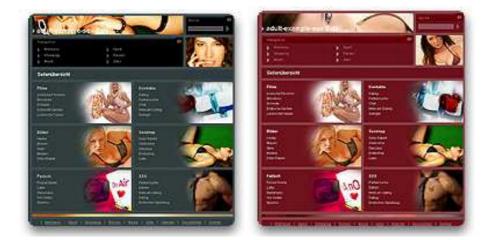

#### Searchbox

There are domains that are difficult to classify. For such domains, the search box layout would be appropriate. Visitors can then use the search function to look for desired material. The search results can later be used for optimization purposes – the most searched term should then be used as the domain's master keyword.

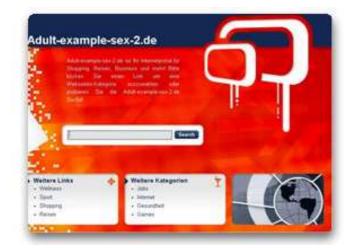

## 4.1.3.1 Automatic layout rotation

The "Auto Select" feature automatically chooses the best functioning layout for every domain name in your portfolio. You can choose to activate this on single domain names or on your entire portfolio.

Tests have proven that revenue increases of up to 20% are possible when this feature is applied to the entire portfolio.

In order to activate this feature, choose the option "Auto Select" from the dropdown layout selection menu. The option "Stop Auto Select" will return the domain to its original setting. Please note that it can take up to 30 days for our system to allocate the optimal performing layout. The general rule applies that the more traffic that the domain receives, the quicker that the best layout will be found

#### Will my revenues decrease while an appropriate layout is being found?

On certain domain names it may be the case that a slight reduction in revenue occurs if the domain happened to already be using the optimal layout. However in general and for the longer term, this will result in an increase in earnings. If you would like to activate this feature for your entire portfolio, firstly choose the option "select all pages" in order to select all domain names. If you would like to activate this feature on more than 2000 domain names, please inform your account manager who will then arrange this for you.

**Tip:** In order to obtain optimal performance with this tool, it is important to properly categorize your domains. For picture layouts, the auto-rotation tool selects appropriate pictures from categories assigned to the particular domain. We recommend improving optimization by selecting an appropriate picture for domains with more than 50 uniques per month.

Categories can be assigned in the Domain Management tool under "category selection". Our FAQ will help you learn, which categories to select. To add your domains to your account, please contact your account manager who will be happy to help you.

## 4.1.3.2 2-Click Layouts

In addition to the Auto Layout Rotation, we can now offer you another landing page feature: our 2 click pages. The 2 click layout displays only related links. When a user clicks on one of the related links, they are directed to a regular parking page with advertisements. The 2 click layout offers the user a wider choice of keywords and is well suited for those domain names that do not perform so well with the 1 click system or that are difficult to categorize or optimize.

If you choose the 2 click system for your parked domain names, our system will automatically allocate relevant keywords for the related links. If you would like to use the 2 click system on more than 2000 of your domain names, then please contact your account manager. In addition to automated keyword allocation, you are able to manually add or remove keywords. It is also important to remember that categorization of the domain will improve results. For further information regarding this, please see our tip under section 4.1.3.1

The following 2 click layouts are available:

## Adult 2-Click

| 2                                                                     | Calibe<br>Calibe<br>Saile             |
|-----------------------------------------------------------------------|---------------------------------------|
| Ballanen bis bersen wetelaksen beden<br>Natalija.com<br>Weitere Links | Wolfere Links<br>• Omitide partmenute |
| Kosteriose partnersuite                                               | Partnersuster deat                    |
| Pertnersuche onine                                                    | firt partnersoche                     |
| Farmersuche kontensijs                                                | Fermersuite deutschland               |
| • Fartherstathe da                                                    | OHS Partnersudie                      |
| Grige partnersulter                                                   | Partnersuche muerizhen                |
| Impressure perin                                                      | Farmersuche Wen                       |
| Farmerstatie schweiz                                                  | Cating partnersuche                   |
| • Farthersuche obteuropa                                              | Internet Barking                      |
| Farthersuche Internet                                                 | • Bue noves                           |

## **Dark Flower 2-Click**

| Wrestling.de                                                     |                                            |                                      |
|------------------------------------------------------------------|--------------------------------------------|--------------------------------------|
| Company environment<br>la lances de Company environde<br>Lautest | Weberg Links<br>• wresting<br>• trajectory | Weinne Leike     Tribete     Tribete |
|                                                                  | • Satuta                                   | • Grow by                            |
|                                                                  | · Ney mysteria                             | +1.03 tv                             |
|                                                                  | • Mso                                      | • Peans 19                           |
|                                                                  | • Tickets                                  | · Free TV                            |
|                                                                  | wrepting quz                               | - TV sender                          |
|                                                                  | Wresting media                             | . Online TV.                         |
|                                                                  | American wresting                          | - To pringment                       |
|                                                                  | wresting dvds                              | + Lint br                            |

# Keep Smiling 2-Click

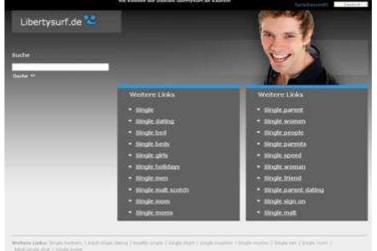

hpracheermald Southing

#### Phoenix Big Box 2-Click Libertysurf.de

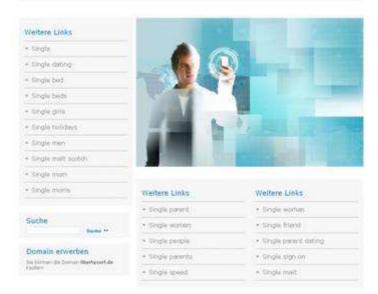

# Phoenix 2-Click

| and            | Weitere Links                              |               |
|----------------|--------------------------------------------|---------------|
| N CAN          | + Sectio parent                            |               |
|                | <ul> <li>Strafe stands</li> </ul>          |               |
|                | <ul> <li>A morph piktubil</li> </ul>       |               |
| Veitere Links  | • Situpe parante                           |               |
|                | • Single speed                             |               |
| Single driving | <ul> <li>Sode entreti</li> </ul>           |               |
| Translat       | + Singly Hand                              |               |
| Search Deck    | <ul> <li>Strips parent datalar;</li> </ul> |               |
| nege gels      | • Sector station                           |               |
|                | · Scope mail                               |               |
|                | Domain erwerben                            | Suche         |
|                | the scenario da Canadi Bertynari de        | Socos Redet * |
|                | - New Contraction                          |               |
|                |                                            |               |
|                |                                            |               |

# Shamrock 2-Click

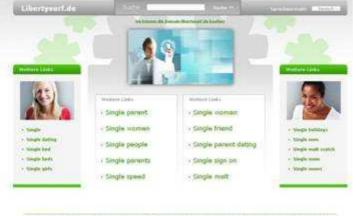

Basting Lake, Drug million ( ) and using some ( Dotte oran ( Drug shart ) logic marine ( Drug marine ) Logic new (

#### → Tip 1:

As well as using a master keyword for the 2-Click layouts, we also recommend that you set a regional keyword. This will result in relevant related links being set for all traffic origins.

Sprachagements Sectors :

#### $\rightarrow$ Tip 2:

Remember to categorize your domain names. This also helps to ensure that relevant related links resolve.

#### $\rightarrow$ Tip 3:

The automatic keyword suggestion is currently only available for domains that are using the 2 click system. Keywords that are manually set, will be applied for the 1 click as well as the 2 click pages.

#### → Tip 4:

Some 2 click layouts are able to support more than 10 related links. If you decide to change from a 2 click layout to a 1 click solution only the top 10 (most popular) related links will be displayed. Additional related links will be saved and made available once again when a layout is chosen that can display more than 10 related links.

## → Tip5

The A-button can be used to define an individual related link: by clicking on this button, you can switch between a manual and automatic related link. When the button is marked green, an automatic related link will be set. By using the magnifying glass, you can preview the changes made. The buttom "Save Changes" will store any modifications made whereas "Reset" will restore previous settings.

#### → Tip 6:

",Auto Select" and "2 Click Select" are two separate systems that have not yet been integrated into one another. This means that for domains that are using "Auto Select" cannot opt for "2-Click" while "Auto-Select" is active

#### 4.1.4 Photo Selection

To help make your parking pages more attractive, you have the option of selecting a related photo from our image pool. Simply click on

related photo from our image pool. Simply click on the photo selection icon and you will reach the picture menu.

Under "Photo Selection", you will find a number of different subcategories with photos related to the themes of the various Sedo categories. If you find a suitable picture, click on it and it will be framed in red.

| select 😯       | Photo        | - |
|----------------|--------------|---|
| Retro green 🚺  | Plants       | 9 |
| Lite ;         | Insurance    | 9 |
| Phoenix blue 🚺 | Stocks       | 0 |
| Lite ;         | Automotive   | 0 |
| Phoenix blue 🛟 | Business/Law | 0 |
| Phoenix pink ; | Cinema       | 0 |

In order to see how the picture will look on your parking page, click the "Preview" Button. If you are satisfied with the picture, click "Apply", and you will

then return to the Optimization page. In order to save the new picture, you need to click the "Save changes" button at the bottom of the Optimizer page.

As with other settings, you are able to choose a picture to apply to multiple domain names. Select the domains to which you wish the same image to apply – then click the link or icon at the top of the Photo column and choose your desired photo. Then select "apply" and you will return to the Optimizer page. Remember to save any changes made in the optimization screen by hitting the "save changes" button at the bottom of the screen.

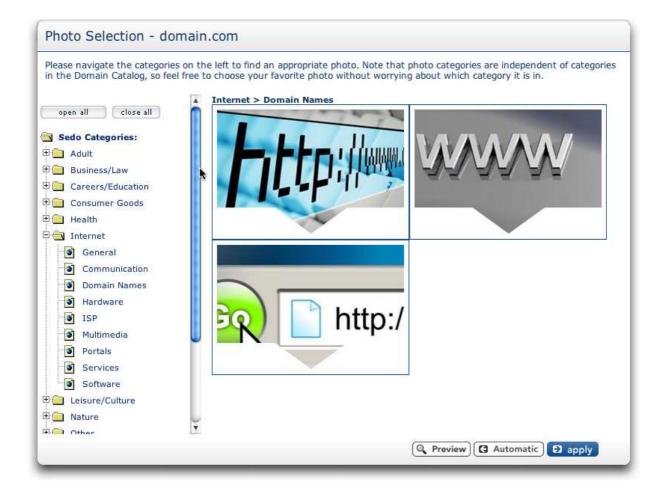

## 4.2 Adult Domains

All domains are analyzed by our advertising partner in order to ascertain as to whether the domain is of an adult nature. If a domain name is classified as adult then advertising links will only be shown if an "adult" related keyword is chosen.

For example on the domain hardcoresexsite.com no advertising links will be displayed if the keyword "insurance" is chosen. If no "adult" related keyword is used then an adult portal page will automatically appear.

## What should I do if my domain has been incorrectly classified as "Adult"?

As previously mentioned, our advertising partner, rather than Sedo is responsible for adult classification. If domains in your portfolio have however been mistakenly classified, send the affected domains to your account manager so that they can ensure that the "adult" status is removed.

#### What purpose does adult classification have?

The new system should ensure that advertisements of a non-adult nature do not appear on adult parked domains. This decision was made by our advertising partner on request of many partners who did not want their services to be associated with adult domains. In the long-term this change should lead to an improved traffic quality and therefore higher returns on both adult and non-adult domain names.

So that you are able to recognize whether a domain has been classified as adult, such domain names are marked with a red asterisk  $\underline{*}$ . Domains can only be classified once

they have received traffic – therefore a domain must have received at least one unique view before being classified as adult.

| Domain                       | Date *   | Master Keyword |   |
|------------------------------|----------|----------------|---|
| 🗆 🚺 🖉 adult-example <u>*</u> | 04/25/07 | Sex            |   |
| 🗆 🚺 🖉 adult-example <u>*</u> | 04/25/07 | Sex            | ۰ |
| 🔲 🚺 🖉 adult-example 🛓        | 04/25/07 | Sex            | • |
| 🔲 🚺 🖉 adult-example 🛓        | 04/25/07 | Sex            |   |
| 🗖 🚺 🖉 adult-example *        | 04/25/07 | Sex            |   |

## 4.3 Configuration Page

Clicking on the 2 icon next to each domain will take you to the detailed Configuration Page for that domain. At the domain's Configuration page, you can adjust ALL settings for any one particular domain. For example, you can add or remove the domain from a portfolio, select a layout, keyword, or photo, and adjust Page Elements.

| Configuration                                                                   | Dago - Doma           | in com                   |                            |                                                                                              |                | Switch to        |
|---------------------------------------------------------------------------------|-----------------------|--------------------------|----------------------------|----------------------------------------------------------------------------------------------|----------------|------------------|
| configuration                                                                   | page - Donia          |                          |                            |                                                                                              |                | ili Details Page |
| Portfolio                                                                       |                       | Modify Existing          | Portfolio                  | Create New P                                                                                 | ortfolio:      | GF T             |
| This domain is include<br>portfolio(s):                                         | d in the              | + add this domain to/fro | — remove )<br>m portfolio: | Add domain to                                                                                | new portfolio: | 19               |
| test fr handbuch scr                                                            | eens                  | Please select            |                            |                                                                                              | S S            | ave              |
| Editable Fields                                                                 |                       |                          |                            |                                                                                              |                | hide             |
| PageElements <sup>©</sup>                                                       |                       |                          | Parkir                     | ng Layout                                                                                    |                |                  |
| Selecting PageElements v<br>"Elements" on your landi<br>the "Web Search" and "R | ng page. Currently, y | you can turn off and on  | select an<br>works be      | oPro member you have<br>nong multiple page layo<br>st for each of your dom<br>; Phoenix blue | uts one that   |                  |
| Web search                                                                      | 🔯 active              | 0                        | Please se                  |                                                                                              |                |                  |
| Related Links                                                                   | active                |                          |                            |                                                                                              | 0              |                  |
| Pop-under                                                                       | 🔁 active              | D.                       |                            |                                                                                              |                |                  |
|                                                                                 |                       |                          |                            | Q Preview                                                                                    | G Reset        | Save changes     |

As with the Optimizer, you need to click the "Save Changes" button to activate any changes that you have made. Clicking the "Reset" button will revert all fields to the last saved settings. Finally, there are two new settings which you can only adjust on the detailed Configuration Page: Language-Specific Keywords (4.3.1) and Related Links (4.3.2).

#### 4.3.1 Edit Master and Language-Specific Keywords

In this section you are able to choose a Master Keyword as well as several Language-Specific keywords. Language-specific keywords are useful when optimizing domain names that have a large portion of international traffic – they help to ensure that the most relevant advertisements appear on the parked pages in each country.

|                   |     |          | K    | eyword Statis | tics   | Language  | Traffic Stat | tistics |
|-------------------|-----|----------|------|---------------|--------|-----------|--------------|---------|
| Master keyword    |     | Language | EPC  | CTR           | RPM    | Queries   | CTR          | RPM     |
| Jeux gratuit      | 8   | default  | 0.06 | 38.77%        | 23.33  | -         | +            |         |
| Regional Keywords |     | -        | EPC  | CTR           | RPM    | Queries   | CTR          | RPM     |
| Jeux casino       | 9   | FR       | 0.26 | 61.71%        | 162.30 | 10038     | 64.00%       | 86.97   |
| Online games      | 9   | US       | 0.11 | 9.19%         | 10.11  | 606       | 41.00%       | 48.45   |
|                   | 9.  | GB       | 0.00 | 0.00%         | 0.00   | 490       | 34.00%       | 42.33   |
|                   | 9.  | AR       | 0.00 | 0.00%         | 0.00   | 260       | 60.00%       | 17.85   |
| Online Games      | Q 💿 | DE       | 0.00 | 0.00%         | 0.00   | 154       | 19.00%       | 11.49   |
|                   |     |          |      |               |        | - 🖸 Reset | Save ch      | anges   |

In the above example, the master keyword "Jeux gratuit" has been assigned to the domain name. Below the Master Keyword, Language-Specific Keywords can be selected. The "Language" column indicates which language the keyword is applicable to – if you don't recognize the two-letter code, simply hover your cursor over the code to view the language's full name. Note that Language-Specific keywords override the Master Keyword for any language where a Language-Specific keyword has been set.

**Tip 1:** First test whether the master keyword returns relevant ads in the different languages – if this is the case, then you should not need to add any Language-Specific keywords.

**Tip 2:** Generally English keywords are most likely to return ads in multiple countries. Thus it's often a good strategy to set an English Master Keyword regardless of where most of your traffic is coming from and then set a Language-specific keyword for the top one or two languages. For example, for the French domain "voiture.com", I might set "voiture" as the French Language-Specific keyword, but use the English translation "car", as the Master Keyword. The result is that French-speaking countries would see ads generated by the keyword "voiture", but everywhere else in the world (where there are unlikely to be ads for a French term), visitors will see English ads related to "car".

## 4.3.2 Edit Related Links

The related links appear on the parked page adjacent to the list of advertisements – they provide the visitor to the parked pages with an extended list of search options to supplement the main advertising links. Related links play an important function in making the pages more useful. When visitors arrive at a page containing links which are all relevant to POPULAR SEARCHES | Domain | Cannon cameras | Domain name registration | Cannon | Porn | Web hosting | Mallin | Web Development | Phillipino | Web design |

the main topic and provide useful information, it improves the perception of the entire page. Visitors are thus more likely to stay, click, and even return to the site. On the other hand, poorly-selected Related Links can make a bad impression (see image).

**Tip:** If making your page more usable is not incentive enough, you should also be aware that clicks on ads generated from Related Links generally pay more than clicks on the primary ads. The extra step makes the visitors more qualified and therefore more likely to convert to a sale.

| Re  | lated Links              |   |   | 143    | Queries | Clicks | CTR    | EPC       | RPM      | Earnings |
|-----|--------------------------|---|---|--------|---------|--------|--------|-----------|----------|----------|
| 1   | Domain                   | 9 | A | ×      | 28681   | 259    | 0.90%  | 0.67      | 6.03     | 173.06   |
| 2   | cannon cameras           | Q | A | ×      | 848     | 561    | 66.16% | 0.42      | 275.18   | 233.35   |
| 3   | Domain name registration | 9 | A | ×      | 720     | 10     | 1.39%  | 0.18      | 2.44     | 1.70     |
| 4   | Cannon                   | 9 | A | ×      | 179     | 128    | 71.51% | 0.15      | 106.15   | 19.00    |
| 5   | Porn                     | 9 | A | ×      | 133     | 104    | 78.20% | 0.19      | 146.82   | 19.53    |
| 6   | web hosting              | Q | A | ×      | 110     | 3      | 2.73%  | 0.40      | 11.00    | 1.2      |
| 7   | Mallin                   | Q | A | ×      | 100     | 78     | 78.00% | 0.19      | 149.94   | 14.99    |
| 8   | Web Development          | 9 | A | ×      | 90      | 1      | 1.11%  | 0.42      | 4.67     | 0.42     |
| 9   | Phillipino               | 9 | A | ×      | 76      | 28     | 36.84% | 0.11      | 39.21    | 2.98     |
| 10  | Web design               | Q | A | ×      | 75      | 2      | 2.67%  | 0.95      | 25.33    | 1.90     |
|     |                          |   |   |        |         |        |        | 🕒 Reset 🕽 | 🖸 Save o | hanges ) |
| Di  | sabled Keywords          |   |   |        |         |        |        |           |          | hide     |
| Dis | abled Keywords           |   |   | Enable | Queries | Clicks | CTR    | ЕРС       | RPM      | Earning  |
|     |                          |   |   |        |         |        |        | 🖸 Reset 🕽 | Save o   | hanges   |

In the "Edit links for Language" drop-down menu you can specify a language for which the related links should be edited. Related links can be set for up to five languages.

The green  $\boxed{A}$  icon indicates that the Related Link will automatically be chosen by the Sedo system (based upon factors including the performance of the ad and visitor behavior). If you click in the text field to edit a link (or click the  $\boxed{A}$  icon), the link will change to a manual Related Link. You can now type in whatever term you'd like to use. Make sure to preview results (using the  $\boxed{A}$  icon) before you save. Related Links use a more narrowly-focused targeting system than keywords do. Some terms which do generate ads as a keyword might not generate ads when used as a related link.

**Tip 1:** When selecting Related Links, make sure to use concise, meaningful terms, like "home mortgage", "DUI lawyer", "conference call", etc. Do NOT use repeated terms like "home mortgage loan finance refinancing credit". Unlike with the primary advertisements, Related Links queries are not able to target based upon repeated multi-word terms. If in doubt, preview! A good term will return a full page of ads.

**Tip 2:** Related Link queries are not subject to Google's filtering of adult terms. Thus, many adult terms which do not return ads when used as a keyword, will return ads when used as a Related Link. Just make sure the terms are appropriate for all visitors! **Tip 3:** Try to compose terms that cover a range of related categories, as you might see in the navigation of a developed website on the same topic. Try asking yourself the question "would I click on this link?" Some terms are more appealing than others—eg,

"airline reservations" vs. "cheap flights", "online personals" vs. "find a date", "cd store"

5. Domain Details

vs. "free mp3 download"?

This Details page shows you different graphs of statistics, either for all domains, a portfolio, or a single domain name. Many users find the graphical displays helpful to gain a better understanding of changes over time.

**Tip:** The Details page is particularly useful when you are looking for ideas for relevant keywords or Related Links. For example, you can determine which countries your visitors are coming from, which terms they are searching in the search box, and which related links they're clicking on most. Often you'll find that moving your highest RPM Related Link to the top of the list (or using it as the Master Keyword) can lead to good results.

# 5.1 Detail page: All Domains

Using the graph at the top of the Detail page it is possible to compare two values such as visitors, clicks, CTR, RPM, or Earnings. This can be useful for observing the effect of an optimization, traffic spikes, seasonality, etc.

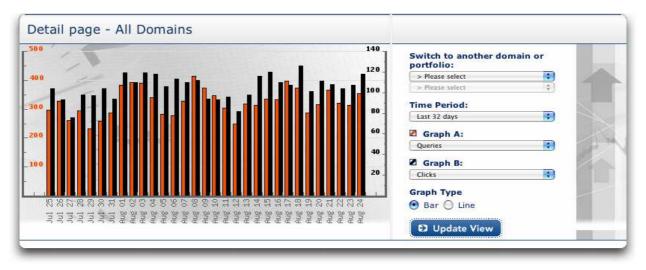

# 5.1.1 Selecting a Domain on the Detail Page

If you arrived at the Details Page from the navigation link rather than by clicking on the icon next to a domain, the default displays data for your entire account. In order to to select a particular domain name, use the drop-down menus in the upper-right hand corner under "Switch to another domain or portfolio".

Under "Time Period", the preferred timeframe of the chart can be chosen. You can choose the following timeframes: Last 32 days, Last 7 days and Since inception.

The pull-down menus under "Graph A" and "Graph B" will allow you to specify which data you would like to see displayed. Finally you can specify whether you'd like the data displayed as a bar graph or a line graph.

Click "Update View" to refresh the graph.

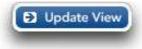

## 5.2 Top Referrers

A referrer is an internet address or website from which the visitor reached the parked page. The bar chart details the percentage of traffic originating from the top referrers. Next to this are links that direct to the referral sites.

| Top Referrers<br>Time Period: (since inception) |          |                                                                                                    |
|-------------------------------------------------|----------|----------------------------------------------------------------------------------------------------|
| http://ismek.com                                | 14.0 % 🗖 |                                                                                                    |
| http://trekken.nl                               | 11.0 % 🗖 |                                                                                                    |
| http://rightbar.com/webcam.htm                  | 10.0 % 🗖 | STATUTO DE CONTRACTOR                                                                                           |
| http://terheijden.nl                            | 4.0 % 🔲  | and the state of the state of the state of the state of the state of the state of the state of the state of the |
| http://gaap.nl                                  | 3.0 % 🗖  |                                                                                                    |
| others                                          | 58.0 % 📕 |                                                                                                    |
|                                                 |          | 14% 11% 10% 4% 3% 58%                                                                                           |

**Tip 1:** If the domain itself appears in the referral list, this is an indicator that the visitor arrived via direct type-in of the domain name. This is generally the highest quality and most sustainable type of traffic.

**Tip 2:** Sometimes you will see search engines listed among the referrers. By clicking on the referrer link you can see what search engine query was used and where your site is listed.

**Tip 3:** If a significant portion of your traffic comes from links (eg, as in the case of expired domain names), you will find it particularly enlightening to visit the top referrers and find out in what context your domain name is being linked to. Then try to choose a keyword which will provide those visitors with what they were expecting to find by visiting the link!

#### 5.3 Visitor Origin

This offers an overview of the countries in which the domain's traffic originates. For example, in the chart below you can see that most of the traffic comes from France and Germany. Therefore, you should make sure to set Language-Specific Keywords for both French and German.

| and the second        |                      | Visitor Origin<br>Time Period: (since incept | ion)   |
|-----------------------|----------------------|----------------------------------------------|--------|
| North America<br>4.9% | Europe<br>91.6% Asia | France                                       | 39.6 % |
|                       | 0.5%                 | Germany                                      | 33.2 % |
| The I                 | Africa               | Spain                                        | 8.1 %  |
|                       | 2.7%                 | United States                                | 4.2 %  |
| South America<br>0.2% | 1 1                  | Great Britain                                | 3.7 %  |
|                       |                      | Switzerland (de)                             | 1.5 %  |
| E Contraction         |                      |                                              |        |

#### 5.2.1 Keyword Details

Here you can see the performance of the terms most frequently searched (including clicks on Related Links) by visitors to your parking page. Sometimes the same word is shown twice under the "Top Searched Queries." This occurs when the same term was searched for in different languages.

**Tip:** The Top Searched Queries can be a great source of potential keywords. A high number of queries indicates that many visitors were interested in that topic. A high CTR is an indicator that they found what they wanted in the resulting ads. And, of course, a high EPC is an indicator of the commercial value of the term. You need to consider all of these factors when choosing a keyword. If you simply pick the keyword with the highest RPM or EPC but a low number of queries, it may be a niche topic which only appeals to a small percentage of the site's visitors.

## 6. Payments

In this section you can find details of payments both pending and parking payments that have already been made.

| January 2006  | \$482.22  | 02/09/06 |
|---------------|-----------|----------|
| February 2006 | \$1411.73 | 03/09/06 |
| March 2006    | \$2495.00 | 04/09/06 |

# 7. Parking FAQ

Our FAQs provide thorough information regarding domain parking.

# Glossary

| Earnings                     | Income                                                                                                    |  |  |
|------------------------------|----------------------------------------------------------------------------------------------------|--|--|
| Uniques<br>Clicks            | The number of different visitors who have visited the parked page<br>The number of clicks on the advertisements on the page                                                                                                 |  |  |
| Page CTR                     | Click-Through-Rate is the percentage of visitors who clicked an ad (for example 100 Uniques and 50 Clicks = $50 \%$ CTR)                                                                                                    |  |  |
| EPC                          | Earnings Per Click is the amount earned for each click                                                                                                    |  |  |
| RPM                          | Revenue-per-thousand visitors is the amount earned for every 1000 visitors. (The "M" stands for "Mille".) The RPM is useful as a measure of domain performance, because it is not affected by natural traffic fluctuations. |  |  |
|                              | <i>Calculation of RPM: The RPM can be calculated using the formula Earnings/(Uniques/1000). EX: Domain.com received 2,000 visitors and earned \$100. The RPM is \$100/ (2,000/1000) = \$100/ 2 = \$50.</i>                  |  |  |
| Web search                   | Web search is the search function incorporated on the Parking Page                                                                                                    |  |  |
| Related Links                | Related Links are further links that the user can click on the parked page if the primary advertising links are not displaying what they are looking for                                                                    |  |  |
| Popunder                     | Pop-unders are the opposite of Pop-ups. Pop-unders display<br>advertising windows underneath the browser as soon as the user<br>leaves a parked site.                                                                       |  |  |
| Master Keyword               | The Master Keyword determines the advertisements that will appear on the parking page.                                                                                                    |  |  |
| Language-specific<br>Keyword | The language-specific Keyword determines market-specific advertisements for all countries using that language.                                                                                                    |  |  |
| Top Referrers                | A Referrer is the Internet address of the website from which the user clicking on a parked page link originates. The Referrer is part of the http-query sent to the Web server.                                             |  |  |
| Visitor Origin               | Shows which country or region the Visitor to a parked page is visiting from.                                                                                                    |  |  |
| Portfolio                    | A portfolio is a group of domains which have been grouped according to certain criteria.                                                                                                    |  |  |

# **Online Dictionaries**

| Spanish       | http://www.dictionary-spanish.info/                                |
|---------------|--------------------------------------------------------------------|
| French        | http://humanities.uchicago.edu/orgs/ARTFL/forms_unrest/FR-ENG.html |
| Italian       | http://www.wordreference.com/enit/                                 |
| German        | http://dict.leo.org/ende?lang=en                                   |
| All Languages | http://www.wordreference.com                                       |
|               | http://www.freedict.com                                            |

# **Country Abbreviations**

| Country                | Abbreviation | Country                 | Abbreviation |
|------------------------|--------------|-------------------------|--------------|
| South Africa           | af           | Peru                    | es           |
| Africa (Central)       | Africa (C)   | Spain                   | es           |
| Africa (East)          | Africa (E)   | United States (spanish) | es           |
| Africa (South)         | Africa (S)   | Uruguay                 | es           |
| Africa (West)          | Africa (W)   | Estonia                 | et           |
| Algeria                | ar           | Europe (Other)          | EU (other)   |
| Egypt                  | ar           | Finland                 | fi           |
| Iran                   | ar           | Belgium (fr)            | fr           |
| Iraq                   | ar           | Canada (fr)             | fr           |
| Libyan Arab Jamahiriya | ar           | France                  | fr           |
| Middle East (Other)    | ar           | Luxembourg (fr)         | fr           |
| Morocco                | ar           | Switzerland (fr)        | fr           |
| Oman                   | ar           | Israel                  | he           |
| Saudi Arabia           | ar           | India (Hindi)           | hi           |
| Sudan                  | ar           | Croatia                 | hr           |
| Tunisia                | ar           | Hungary                 | hu           |
| Asia (North)           | Asia (N)     | Indonesia               | id           |
| Asia (South)           | Asia (S)     | Iceland                 | is           |
| Philippines (Filipino) | Asia (S)     | Italy                   | it           |
| Asia (South-West)      | Asia (SW)    | Switzerland (it)        | it           |
| Pakistan               | Asia (SW)    | Japan                   | ја           |
| Bulgaria               | bl           | North Korea             | ko           |
| Bosnia and Herzegovina | bs           | South Korea             | ko           |
| Czech Republic         | CS           | Lithuania               | lt           |
| Denmark                | da           | Latvia                  | lv           |
| Austria                | de           | Malaysia                | mg           |
| Germany                | de           | Singapore (mg)          | mg           |
| Luxembourg (de)        | de           | Belgium (nl)            | nl           |
| Switzerland (de)       | de           | Netherlands             | nl           |
| Greece                 | el           | Norway                  | no           |
| Australia              | en           | Poland                  | pl           |
| Canada (en)            | en           | Brazil                  | pt           |
| India (en)             | en           | Portugal                | pt           |
| New Zealand            | en           | Romania                 | ro           |
| Pakistan (en)          | en           | Belarus                 | ru           |
| Philippines            | en           | Moldova                 | ru           |
| Singapore (en)         | en           | Russia                  | ru           |
| Thailand (en)          | en           | Slovakia                | sl           |
| United States          | en           | Slovenia                | sl           |
| America (South)        | es           | Serbia / Montenegro     | sr           |
| Argentina              | es           | Sweden                  | SV           |
| Central America        | es           | Thailand (th)           | th           |
| Chile                  | es           | Turkey                  | tr           |
| Cuba                   | es           | Ukraine                 | ua           |
| Ecuador                | es           | Great Britain           | uk           |
| Guyana                 | es           | Ireland                 | uk           |
| Mexico                 | es           | Vietnam                 | vi           |
|                        |              | China                   | zh           |